## Haustech CAD Checkliste Neuinstallation

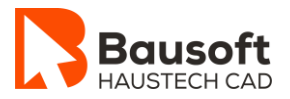

## **Haustech CAD**

- ☐ Sind alle Arbeitsplätze mit einem 64 Bit Betriebssystem ausgerüstet?
	- **Windows 11 (empfohlen)**
	- Windows 10

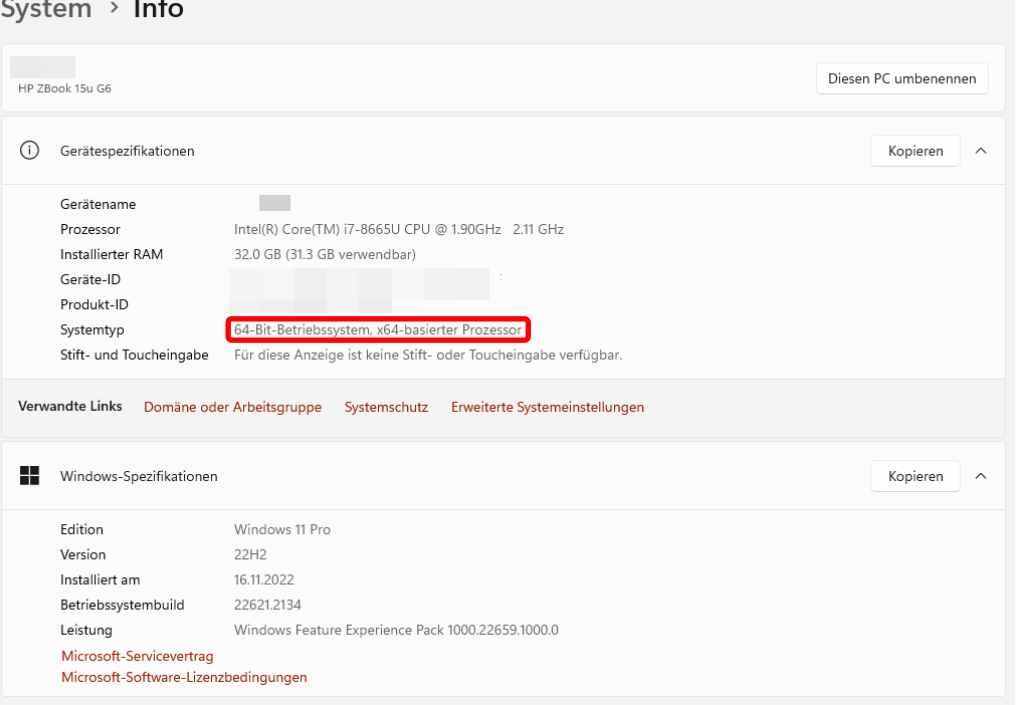

- ☐ Ist bei allen Arbeitsplätzen der aktuelle Grafikkartentreiber installiert?
- ☐ Wurden alle notwendigen Microsoft<sup>©</sup> Windows Updates auf den Arbeitsplätzen durchgeführt?
- ☐ Wurde eine aktuelle Datensicherung erstellt (Server / Arbeitsplatz)? Bevor Sie mit der Installation beginnen, erstellen Sie unbedingt eine komplette Datensicherung. Dazu gehören speziell alle Ihre Pläne, Baugruppen und die bestehende CAD-Installation.

## **Module Heiztechnik – Schnittstelle WinHT**

☐ Liegt die aktuelle Version WinHT vor bzw. ist diese bereits installiert?

## **Modul Lüftung 3D – Trox Easy Product Finder**

☐ Liegt die aktuelle Version des Easy Product Finder **64 Bit** vor bzw. ist diese bereits installiert?